# **Resultados Futebol Virtual Betano: Descubra Dicas para Aumentar Seus Lucros? | Mantenha-se atualizado sobre as regras e regulamentos de apostas da plataforma**

**Autor: jandlglass.org Palavras-chave: Resultados Futebol Virtual Betano: Descubra Dicas para Aumentar Seus Lucros?**

# **Resultados Futebol Virtual Betano: Descubra Dicas para Aumentar Seus Lucros?**

Você está pronto para dominar o mundo das apostas esportivas virtuais? Se você busca **Resultados Futebol Virtual Betano**, este guia completo é para você! Aqui, desvendaremos os mistérios por trás dessa emocionante modalidade, revelando estratégias e dicas para maximizar seus ganhos. Prepare-se para uma jornada empolgante e lucrativa!

## **O que são Resultados Futebol Virtual Betano?**

**Resultados Futebol Virtual Betano** são simulações de jogos de futebol que acontecem em Resultados Futebol Virtual Betano: Descubra Dicas para Aumentar Seus Lucros? tempo real, oferecendo uma experiência imersiva e rápida para os apostadores. Com gráficos realistas, jogabilidade dinâmica e resultados instantâneos, você pode vivenciar a emoção do esporte sem sair de casa!

### **Por que Apostar em Resultados Futebol Virtual Betano: Descubra Dicas para Aumentar Seus Lucros? Resultados Futebol Virtual Betano?**

- **Ação Imediata:** Diga adeus à espera! As partidas de futebol virtual duram apenas alguns minutos, permitindo que você faça várias apostas em Resultados Futebol Virtual Betano: Descubra Dicas para Aumentar Seus Lucros? um curto período de tempo.
- **Análise Detalhada:** Utilize as estatísticas e informações disponíveis para tomar decisões estratégicas e aumentar suas chances de sucesso.
- **Diversidade de Mercados:** Explore uma variedade de mercados de apostas, como resultado final, total de gols, escanteios, cartões e muito mais!
- **Entretenimento Garantido:** Desfrute de uma experiência emocionante e envolvente, com a adrenalina de cada partida virtual.

## **Como Maximizar Seus Lucros com Resultados Futebol Virtual Betano?**

- 1. **Domine as Estatísticas:** Analise o desempenho das equipes virtuais, seus históricos de confrontos e as tendências do mercado.
- 2. **Explore Diferentes Mercados:** Diversifique suas apostas, experimentando mercados como "Ambos Marcam", "Total de Gols" e "Chance Dupla".
- 3. **Gerencie seu Bankroll:** Defina um orçamento para suas apostas e evite arriscar mais do que pode perder.
- 4. **Aproveite as Promoções:** A Betano oferece diversas promoções e bônus para seus

usuários, aumentando suas chances de ganhar.

### **Dicas Essenciais para Resultados Futebol Virtual Betano:**

- **Comece com Apostas Pequenas:** Experimente a plataforma e os mercados antes de investir grandes quantias.
- **Acompanhe as Tendências:** Observe os padrões de resultados e identifique oportunidades de apostas lucrativas.
- **Seja Disciplinado:** Evite emoções e tome decisões racionais, baseadas em Resultados Futebol Virtual Betano: Descubra Dicas para Aumentar Seus Lucros? dados e análises.
- **Aproveite a Diversão:** Lembre-se que o futebol virtual é uma forma de entretenimento, então divirta-se!

### **Resultados Futebol Virtual Betano: Sua Chance de Ganhar!**

Com as informações e dicas deste guia, você está pronto para mergulhar no mundo dos **Resultados Futebol Virtual Betano** e aumentar seus lucros! **Aproveite as oportunidades, analise as estatísticas, divirta-se e boa sorte! Aproveite a oportunidade de ganhar com o código promocional exclusivo: \*\*** FUTEBOLVIRTUAL10 **\*\* para um bônus de 10% em Resultados Futebol Virtual Betano: Descubra Dicas para Aumentar Seus Lucros? seu primeiro depósito! Vá para o site da Betano agora e comece a sua Resultados Futebol Virtual Betano: Descubra Dicas para Aumentar Seus Lucros? jornada!** [slots novo](/br/slots-novo-2024-08-26-id-45439.html) **Lembre-se:** As apostas esportivas envolvem riscos. Aposte com responsabilidade e apenas o que você pode perder.

# **Partilha de casos**

### Como sobreviver ao Futebol Virtual Betano: sua Resultados Futebol Virtual Betano: Descubra Dicas para Aumentar Seus Lucros? guia completa para apostar com sucesso Apostei no futebol virtual da Betano, um lugar onde realidade se funde com o desafio dos jogos de azar. Você pode acreditar que é uma simulação operada por algoritmos - e você está certo! Trata-se de uma mistura única de apostas esportivas e um jogo de cassino, onde cada partida dura apenas 3 minutos. Sendo assim, uma sequência rápida em Resultados Futebol Virtual Betano: Descubra Dicas para Aumentar Seus Lucros? sua Resultados Futebol Virtual Betano:

Descubra Dicas para Aumentar Seus Lucros? página oficial da Betano.

Minha experiência começa com a busca por resultados do futebol virtual na plataforma Betano. Confiando no site e aplicativo desta renomada casa de apostas, descobri um mundo repleto de jogos esportivos virtuais que eram prontamente disponíveis para minha apreciação e exploração. Vamos falar sobre Futebol Virtual Betano. É mais do que uma simples modalidade; é onde você enfrenta o desafio não apenas de antecipar os resultados, mas também de entender as intrincadas estatísticas por trás dos jogos. No site da Betano, você tem acesso ao trabalho abrangente sobre histórico de equipes, tendências e muito mais - tudo para maximizar seus lucros.

O processo começa com uma análise minuciosa das estatísticas disponípresso. Eis um exemplo: o dia 7 de agosto teve em Resultados Futebol Virtual Betano: Descubra Dicas para Aumentar Seus Lucros? sua Resultados Futebol Virtual Betano: Descubra Dicas para Aumentar Seus Lucros? programação a partida amistosa entre Cambodia x Mongólia, às 13h00 e a Copa do Nordeste CRB x Fortaleza, às 20h30. Essas informações são essenciais para entender as tendências atuais da competição e fazer suas apostas com confiança.

Além de apenas resultados, os fãs também podem explorar outras ligas e tipos de aposta no futebol virtual da Betano. Não se trata mais de escolher um único resultado; agora é sobre descobrir o total de gols ou quantos escanteios marcaram cada equipe, aumentando assim a diversidade e diminuindo seu risco.

Um aspecto fundamental do futebol virtual da Betano que consegui entender foi que ele não é apenas um jogo simples de apostar em Resultados Futebol Virtual Betano: Descubra Dicas para Aumentar Seus Lucros? uma única questão. Ao contrário disso, existem diferentes mercados para explorar, como total de gols ou escanteios marcados. Essa abordagem multifacetada do futebol virtual cria camadas adicionais de complexidade e estratégia que podem tornar seu jogo mais envolvente enquanto você tenta maximizar os lucros.

Na minha busca para dominar o Futebol Virtual Betano, um fator significativo foi a disponibilização de dicas do próprio site da Betano e o suporte inestimável dos outros fãs envolvidos na comunidade online. A partir das instruções passo-a-passo fornecidas, aprendi a entender as diferentes ligas e tipos de apostas dentro do futebol virtual. Juntamente com análises abrangentes e tendências em Resultados Futebol Virtual Betano: Descubra Dicas para Aumentar Seus Lucros? tempo real, esses recursos me ajudaram a desenvolver um plano de jogo mais sofisticado.

Além disso, a comunidade da Betano é incrivelmente solidária - fãs experientes sempre estão prontos para oferecer conselhos e compartilhar suas próprias experiências. Através de seus comentários nas postagens do YouTube ou no site em Resultados Futebol Virtual Betano: Descubra Dicas para Aumentar Seus Lucros? si, obtive insights valiosos sobre as estratégias que eles usam ao apostar em Resultados Futebol Virtual Betano: Descubra Dicas para Aumentar Seus Lucros? jogos futebolísticos virtuais.

Em conclusão, a Betano Futebol Virtual é mais do que uma mera simulação de jogos de cassino trata-se de um mundo onde se pode aprender e melhorar suas habilidades para obter sucesso consistente. Com as ferramentas necessárias à sua Resultados Futebol Virtual Betano: Descubra Dicas para Aumentar Seus Lucros? disposição, analise tendências de mercado, identifique padrões assertivos e aproveite o poder da comunidade enquanto você navega pelo mundo emocionante do Futebol Virtual Betano.

# **Expanda pontos de conhecimento**

#### **Onde posso encontrar os resultados do futebol virtual da bet365?**

Os resultados do futebol virtual da bet365 estão disponíveis no site e no aplicativo da casa de apostas. Você pode conferir os resultados de todos os jogos na seção de esportes virtuais.

#### **O que é futebol virtual e como funciona?**

O Futebol Virtual é uma simulação operada por um algoritmo, sendo um misto de aposta esportiva com um jogo de casino. Uma partida de Futebol Virtual Betano dura 3 minutos e acontece uma atrás da outra na página oficial da Betano.

#### **Como apostar no futebol virtual na Betano?**

Para apostar no futebol virtual na Betano, acesse o site oficial e selecione o menu de apostas ao vivo. Em seguida, escolha a modalidade futebol e selecione uma partida da lista para acessar sua Resultados Futebol Virtual Betano: Descubra Dicas para Aumentar Seus Lucros? página. Abaixo do placar oficial, você encontra as estatísticas do jogo, como escanteios, cartões e outras informações relevantes.

#### **Quais são os melhores jogos Betano para ganhar dinheiro?**

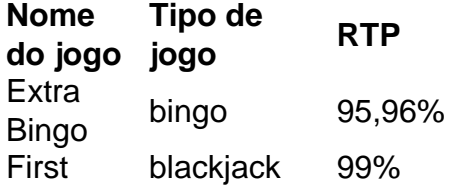

Person **Lightning Blackjack** Aviator crash game 97% Gates of Olympus casa-niqueis 96,5%

# **comentário do comentarista**

Como administrador do site, estou feliz em Resultados Futebol Virtual Betano: Descubra Dicas para Aumentar Seus Lucros? compartilhar esta informação valiosa sobre os **Resultados Futebol Virtual Betano**! Este guia é incrivelmente útil para quem quer entrar no mundo das apostas esportivas virtuais. Veja o que você precisa saber:

**O que são Resultados Futebol Virtual Betano?**: São simulações de jogos de futebol oferecendo uma experiência imersiva e rápida, com gráficos realistas e resultados instantâneos em Resultados Futebol Virtual Betano: Descubra Dicas para Aumentar Seus Lucros? tempo real. Essas apostas virtuais fornecem ação instante e diversidade de mercado, como resultado final, total de gols, escanteios etc., garantindo uma experiência divertida.

**Por que Apostar?**: A principal vantagem é o "Ação Imediata", pois as partidas duram apenas alguns minutos. Além disso, você pode analisar a análise detalhada das estatísticas disponíveis para tomadas de decisão estratégicas. Os vários mercados e entretenimento garantido são outros benefícios significativos.

**Maximize Seus Lucros:** Para maximizar seus ganhos, domine as estatísticas das equipes virtuais, diversifique suas apostas em Resultados Futebol Virtual Betano: Descubra Dicas para Aumentar Seus Lucros? diferentes mercados e gerencie seu bankroll de forma inteligente para não arriscar mais do que você pode perder. Além disso, aproveite as promoções oferecidas pela Betano.

**Dicas Essenciais:**: Comece com apostas pequenas e siga as tendências dos resultados. Adote uma abordagem disciplinada baseada em Resultados Futebol Virtual Betano: Descubra Dicas para Aumentar Seus Lucros? dados e análises, ao mesmo tempo em Resultados Futebol Virtual Betano: Descubra Dicas para Aumentar Seus Lucros? que se diverte! Lembre-se de jogar responsavelmente e apenas o quanto você pode perder. **Oportunidade Exclusiva:** Para seus primeiros depósitos, use o código promocional **FUTEBOLVIRTUAL1** para um bônus de 10%. Aproveite a chance de ganhar e comece sua Resultados Futebol Virtual Betano: Descubra Dicas para Aumentar Seus Lucros? jornada no site da Betano!

Em conclusão, este guia fornece uma visão abrangente dos Resultados Futebol Virtual Betano. Com o planejamento estratégico adequado e aderência aos princíps de apostas responsáveis, você pode aprimorar sua Resultados Futebol Virtual Betano: Descubra Dicas para Aumentar Seus Lucros? experiência de jogo e aumentar seus lucros. Pontuação: (4/5)

### **Informações do documento:**

Autor: jandlglass.org Assunto: Resultados Futebol Virtual Betano: Descubra Dicas para Aumentar Seus Lucros? Palavras-chave: **Resultados Futebol Virtual Betano: Descubra Dicas para Aumentar Seus Lucros? | Mantenha-se atualizado sobre as regras e regulamentos de apostas da plataforma**

Data de lançamento de: 2024-08-26

### **Referências Bibliográficas:**

- 1. [dono da sportingbet](/br/dono-da-sportingbet-2024-08-26-id-23838.pdf)
- 2. [fazer lotofacil pela internet](/pdf/fazer-lotofacil-pela-internet-2024-08-26-id-26574.pdf)
- 3. [como funciona a roleta betano](/article/como-funciona-a-roleta--bet-ano-2024-08-26-id-21394.pdf)
- 4. [roleta verdade ou consequencia](https://www.dimen.com.br/aid-category-not�cias/roleta-verdade-ou-consequencia-2024-08-26-id-42699.shtml)